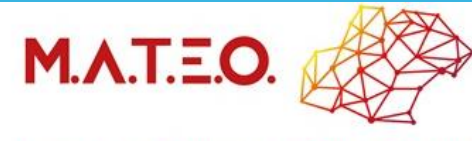

Mission d'Appui Technique aux Equipes d'Occitanie Accompagne le déploiement en dispositif des ITEP

Document témoin Partage d'expériences

#### **Intitulé : Procédure d'accompagnement (DITEP Alès Cévennes)**

Dimension(s) M.A.T.E.O : participative

Mots-clés associés : Accompagnement - PPA - Parole – Famille – Jeune

### **Contexte et présentation synthétique**

*Description synthétique de la pratique ou de l'expérience que vous souhaitez faire partager Les étapes principales*

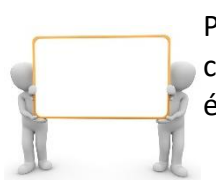

Pour que les familles et le jeune soient réellement associés au travail de réflexion et de construction du projet individualisé, le protocole des synthèses et de la construction du PPA a été modifié.

## **Bénéfices constatés et prospectives**

*Description des atouts et évolutions observés*

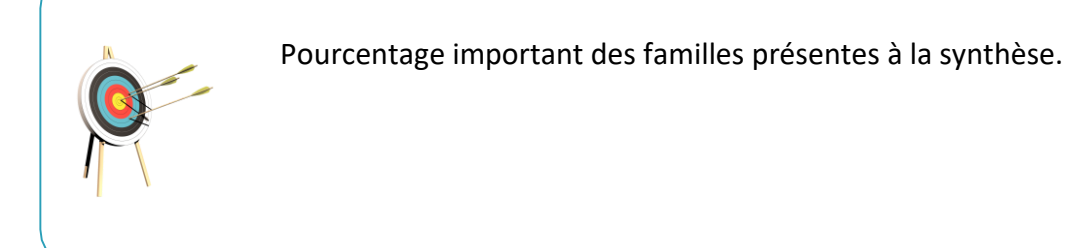

## **Contacts et références pour information et réutilisation**

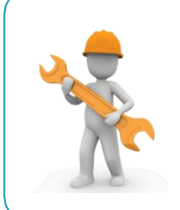

**Delphine FAUCHER**, chef de service DITEP Alès Cévennes **Thierry LIPINSKI**, directeur DITEP Alès Cévennes - [direction.itepales@adpep30.org](mailto:direction.itepales@adpep30.org)

# **Document(s) témoin(s) mis à disposition le JJ/MM/AAAA**

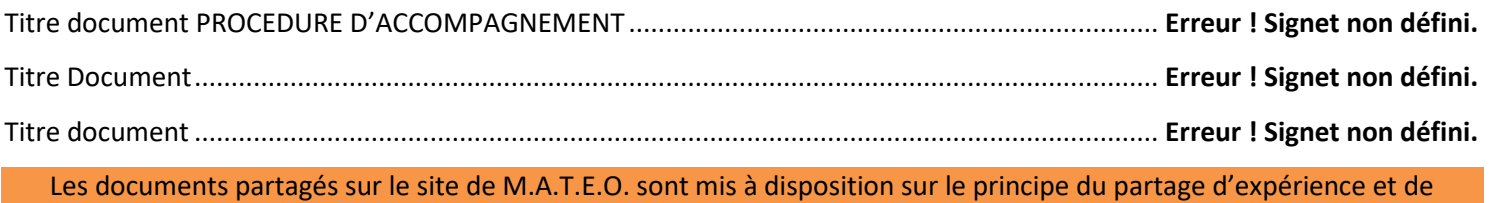

ressource. En cela, ils ne sont ni des modèles ni des exemples types mais les témoins d'un fonctionnement au moment de la publication.

> **Merci aux contributeurs pour leur partage. Contribuez-vous aussi (vers [formulaire contact\)](https://mission-mateo.fr/contact/)**

> > Page **1** sur **2**

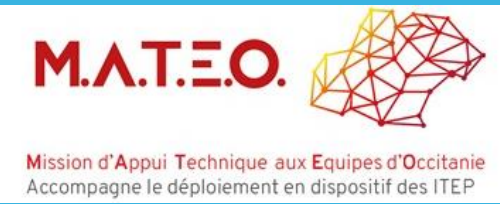

Document témoin Partage d'expériences

#### **PROCEDURE D'ACCOMPAGNEMENT**

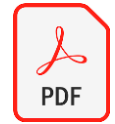

*Cliquez sur l'icône du document pour être redirigé vers son contenu, ou selon vos paramètres CTRL + Clic ou Ouvrir le lien*

Page **2** sur **2**